### **Modellanwendung (z.B. Strömung/Transport, Luftschadstoffe)**

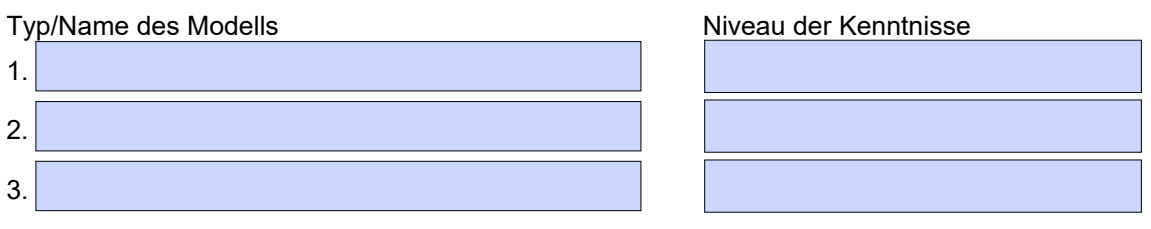

### **Kenntnisse in der Modellentwicklung**

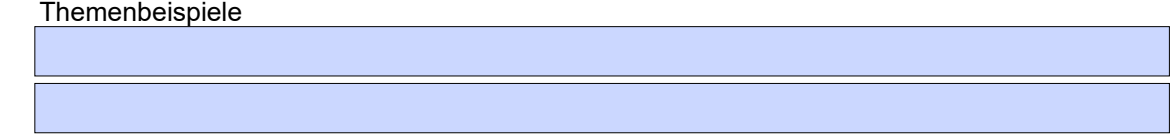

## **Erfahrung in Programmiersprachen** (z.B. C++, C#, VB.NET, FORTRAN, Python)

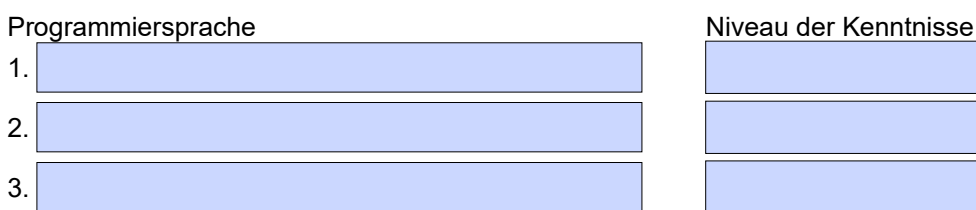

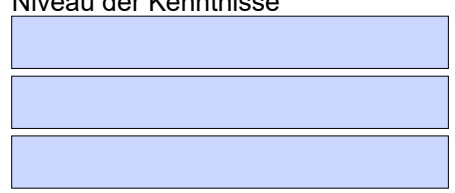

### **Statistische Methoden**

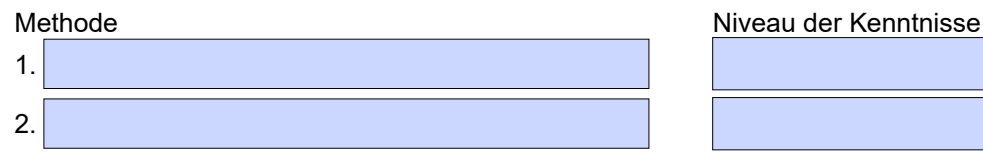

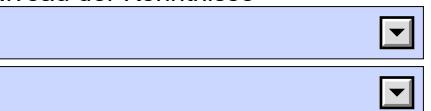

### **Datenbanken**

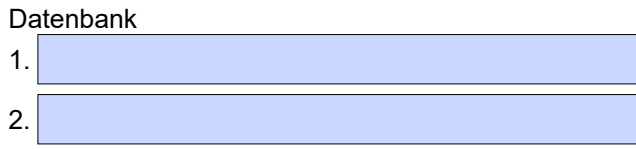

## Niveau der Kenntnisse

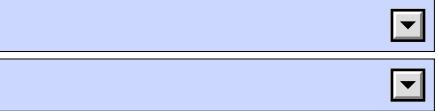

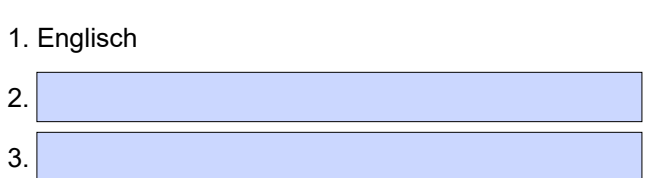

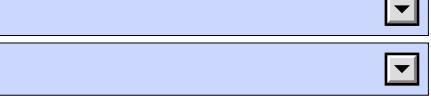

### **Fremdsprachen** Niveau der Kenntnisse

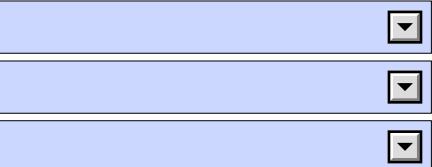

# **Erfahrungen in der Anwendung im GIS-Bereich Niveau der Kenntnister**

Produkt 1 Produkt 2

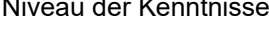

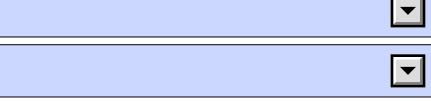

### **Team**

Wir sind ein kleines Team von derzeit 7 festen MitarbeiterInnen. Unser Arbeitsklima ist gekennzeichnet durch persönliches Engagement, enge Zusammenarbeit und gleichwertige Verteilung von Aufgaben. Eine Tätigkeit bei uns ist in hohem Maße mit Verantwortung und Eigeninitiative verbunden. Auf inhaltlicher Ebene bieten sich dadurch zahlreiche Möglichkeiten der Weiterentwicklung.

□ Ich kann mir gut vorstellen, in einem kleinen Team mit flacher Hierarchie zu arbeiten.